## *Vocabulary in VB So Far…..*

*Complete the following table.*

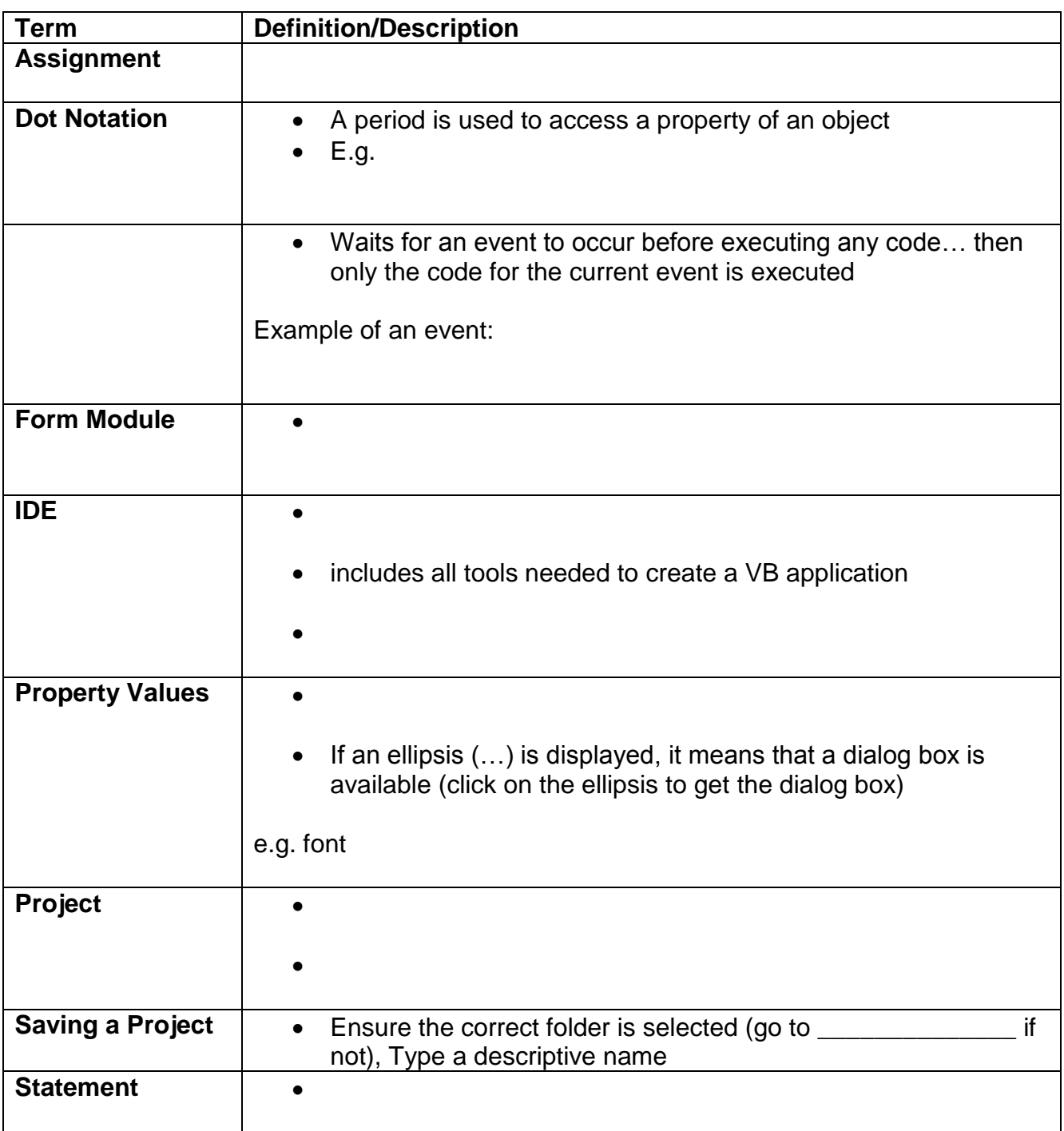